# Lösungsvorschlag Klausur Elektronik II WS 09/10

#### Aufgabe 1 (11 Punkte): Netzwerkberechnung

1. Überlagerungssatz:

$$
I_x = \frac{l_x}{l_1}\Big|_{l_3=0, U_2=0} \cdot I_1 + \frac{l_x}{l_3}\Big|_{l_1=0, U_2=0} \cdot I_3 + \frac{l_x}{U_2}\Big|_{l_1=0, l_2=0} \cdot I_1
$$

Bezüglich  $I_1$ : Kurzschluss durch Spannungsquelle  $U_2$  (s. Abbildung):  $I_{\times}$  $\overline{I_1}$  $\Big|_{I_3=0, U_2=0} = 0$ 

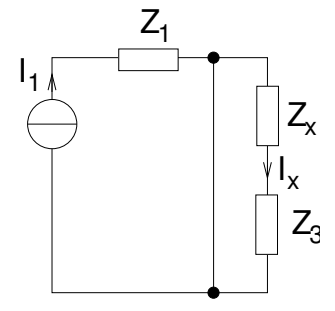

Bezüglich 
$$
I_3
$$
:  
Stromteiler durch  $Z_x$  und  $Z_3$ , Strom durch  $Z_x$  entspricht  $-I_x$ :  
 $\left.\frac{I_x}{I_3}\right|_{I_1=0, U_2=0} = \frac{-Z_3}{Z_x+Z_3}$ 

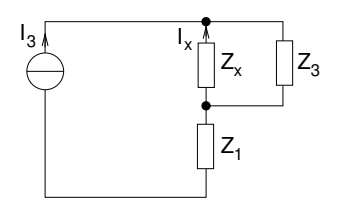

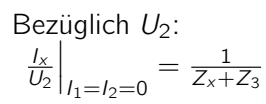

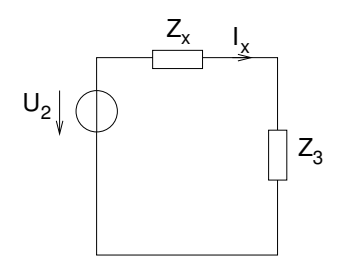

Überlagerung der Anteile führt zur Gesamtlösung:  $I_{x} = \frac{-Z_{3}}{Z_{x} + Z_{x}}$  $\frac{-Z_3}{Z_x+Z_3} \cdot I_3 + \frac{1}{Z_x+Z_3}$  $\frac{1}{Z_{x}+Z_{3}}\cdot U_{2}$ 

2.  $Z_x \rightarrow \infty$  $U_x = Z_x \cdot I_x = \frac{Z_x Z_3}{Z_x + Z}$  $\frac{Z_x Z_3}{Z_x+Z_3} \cdot I_3 + \frac{Z_x}{Z_x+Z_3}$  $\frac{\sum x}{\sum_{x}+\sum_{3}} \cdot U_2$  $\lim_{Z_x\to\infty}U_x=-Z_3I_3+U_2$ 

alternativ: Masche auswerten  $U_x = U_2 - U_3 = U_2 - Z_3I_3$ 

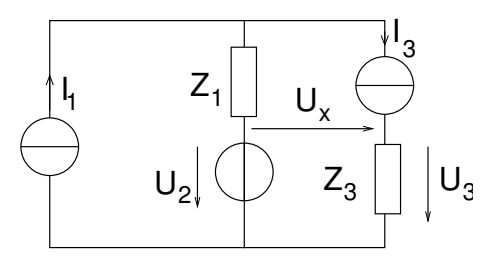

## Aufgabe 2 (13 Punkte): Komplexe Rechnung, Ortskurve

1. a) 
$$
U_1 = (G_1 + \frac{1}{j\omega L_1})^{-1} I_1 = \frac{j\omega L1}{1+j\omega L_1 G_1} I_1
$$
  
\n $max|U_1| = \frac{I_1}{G_1}$   
\n
$$
W = 0
$$
  
\n $0 = 0$   
\n $0 = 0$   
\n $0 = 0$   
\n $0 = 0$   
\n $0 = 0$   
\n $0 = 0$   
\n $0 = 0$   
\n $0 = 0$   
\n $0 = 0$   
\n $0 = 0$   
\n $0 = 0$   
\n $0 = 0$   
\n $0 = 0$   
\n $0 = 0$   
\n $0 = 0$   
\n $0 = 0$   
\n $0 = 0$   
\n $0 = 0$   
\n $0 = 0$   
\n $0 = 0$   
\n $0 = 0$   
\n $0 = 0$   
\n $0 = 0$   
\n $0 = 0$   
\n $0 = 0$   
\n $0 = 0$   
\n $0 = 0$   
\n $0 = 0$   
\n $0 = 0$   
\n $0 = 0$   
\n $0 = 0$   
\n $0 = 0$   
\n $0 = 0$   
\n $0 = 0$   
\n $0 = 0$   
\n $0 = 0$   
\n $0 = 0$ 

b) max $|U_2| = 2$ max $|U_1|$  $\overline{I_1}$  $\frac{l_1}{G_1} = 2\frac{l_2}{G_2}$ <br>  $G_2 l_1 = 2l_2 G_1$ 

2.  $max|U_1| = max|U_2|$ kein Realteil  $\Rightarrow U_1 - U_2$  senkrecht Betrag maximal ⇒ Mitte des Kreis  $U_1 = \frac{1}{2}$  $\frac{1}{2}(1+j)$ max $|U_1|$ 

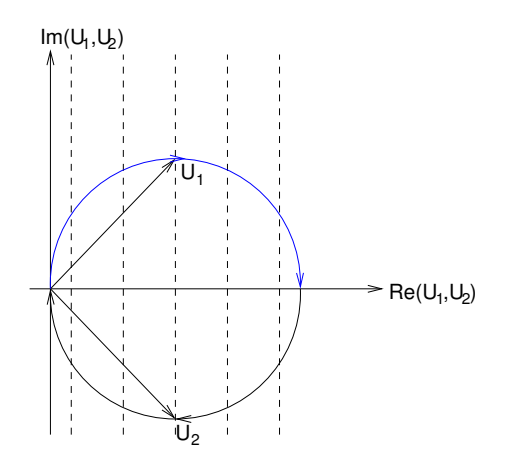

 $U_2 = \frac{1}{2}$  $\frac{1}{2}(1-j)$ max $|U_2|$ Betrachte  $U_1$ :

$$
\phi(U_1) = 45^\circ
$$
\n
$$
\phi = U_1 = \frac{\phi(j\omega L)}{\phi(1 + j\omega L_1 G_1)} \stackrel{!}{=} \frac{90^\circ}{45^\circ}
$$
\n
$$
\phi(j\omega L) = 90^\circ
$$
\n
$$
\phi(1 + j\omega L_1 G_1) \stackrel{!}{=} 45^\circ
$$
\n
$$
1 = \omega L_1 G_1
$$
\n
$$
\Rightarrow \omega_x = \frac{1}{L_1 G_1}
$$

Betrachte  $U_2$ :

$$
\phi(U_2) = -45^{\circ}
$$
\n
$$
G_2 = \omega_x C_2 - \frac{1}{\omega_x L_2}
$$
\n
$$
C_2 = \frac{1}{\omega_x^2 L_2} + \frac{G_2}{\omega_x}
$$
\n
$$
= \frac{L_1^2 G_1^2}{L_2} + G_2 L_1 G_1
$$
\n
$$
= L_1 G_1^2 + L_1 G_1^2 = 2L_1 G_1^2
$$

# Aufgabe 3 (14 Punkte): Schaltungsdimensionierung und -berechnung

1.

$$
\frac{1}{2}U_0 = U_{BE0} + (R_T + R_E)I_E
$$
\n
$$
I_E \approx I_C \text{ da } \beta \gg 1
$$
\n
$$
I_C = \frac{U_0}{2} - U_{BE0}
$$
\n
$$
I_C = \frac{U_0}{R_T + R_E}
$$
\n
$$
g_m = \frac{I_c}{U_T} = \frac{U_0}{U_T (R_T + R_E)}
$$
\n
$$
g_m = \frac{\partial I_c}{\partial U_{be}}\Big|_{V_{ce0}} = \frac{I_{co}}{U_T}
$$

2.

normal aktiv:  
\n
$$
U_{BE} > 0
$$
  
\n $U_{BC} < 0$   
\n $\Rightarrow$  minimales Potenzial:  
\n $U_C = \frac{3}{4}U_0$   
\n $\Rightarrow$   $U_C = \frac{3}{4}U_0$   
\n $U_C = \frac{3}{4}U_0$   
\n $U_C = \frac{1}{4}U_0 = R_C I_C$   
\n $R_C = \frac{U_0}{4I_C}$   
\n $R_C = \frac{U_0}{4\frac{U_0}{R_T + R_E}} = \frac{U_0(R_T + R_E)}{4(\frac{U_0}{2} - U_{BE})}$ 

#### 3. Basisgrundschaltung:

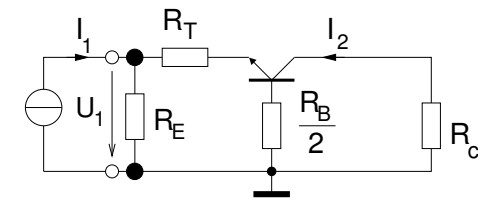

$$
Z_{ein} = R_E || \left( R_T + r_e + \frac{R_b}{2\beta} \right)
$$

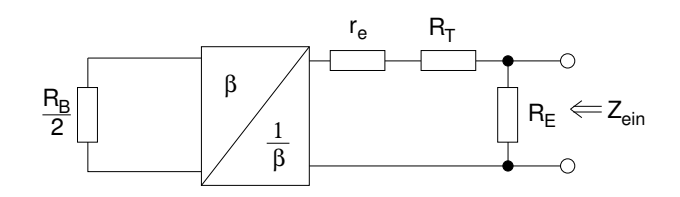

5.

1, 2 
$$
(R_E||(R_T + r_e)) = R_e||(R_T + r_e + \frac{R_b}{2\beta})
$$

$$
u_1 = R_E I_1
$$
  
\n
$$
I_2 = i_E = i_C = \frac{R_E I_1}{R_T + r_e + R_E}
$$
  
\n
$$
\frac{I_2}{I_1} = \frac{R_E}{R_T + r_e + R_E}
$$
  
\n
$$
\Leftrightarrow I_2 = \frac{R_E I_1}{R_T + r_e + R_E}
$$
  
\n
$$
\Rightarrow r_e \downarrow \Rightarrow I_C I_{AP} \uparrow
$$

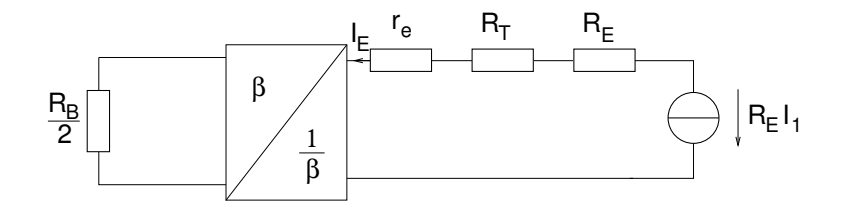

2

2

## Aufgabe 4 (15 Punkte): Rückkopplung, Zweitor

1. Umzeichnen in Haupt- und Rückkopplungszweitor

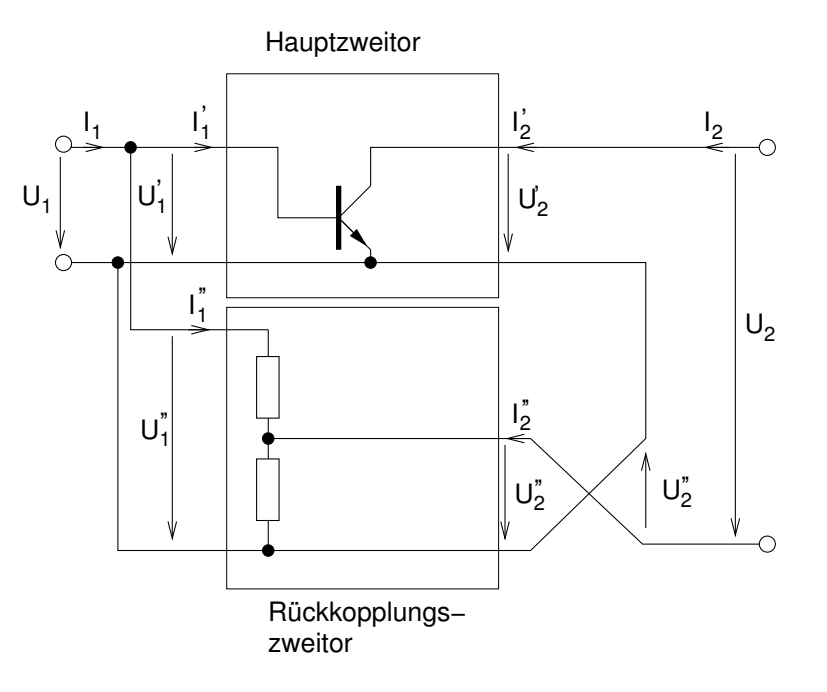

2. Parallel-Serien Kopplung (PSK):

$$
U_1 = U'_1 = U''_1
$$
  
\n
$$
U_1 = I'_1 + I''_1
$$
  
\n
$$
U_2 = U'_2 + U''_2
$$
  
\n
$$
\begin{bmatrix} I_1 \\ U_2 \end{bmatrix} = [G] \begin{bmatrix} U_1 \\ I_2 \end{bmatrix}
$$
  
\n
$$
U_2 = G_{21}U_1 + G_{22}I_2
$$
  
\n
$$
I_1 = G_{11}U_1 + G_{12}I_2
$$

3. Hauptzweitor:

$$
G'_{22} = \frac{U'_2}{I'_2}\Big|_{U'_1=0} = \frac{1}{g_o}
$$
  
\n
$$
G'_{11} = \frac{I'_1}{U'_1}\Big|_{I'_2=0} = 0
$$
  
\n
$$
G' = \begin{bmatrix} 0 & 0 \\ -\frac{g_m}{g_o} & \frac{1}{g_o} \end{bmatrix}
$$
  
\n
$$
G' = \begin{bmatrix} 0 & 0 \\ -\frac{g_m}{g_o} & \frac{1}{g_o} \end{bmatrix}
$$

Rückkopplungszweitor:

$$
G_{11}'' = \frac{l_1''}{U_1''}\Big|_{l_2''=0} = \frac{1}{R_1 + R_2}
$$
\n
$$
G_{21}'' = \frac{U_2''}{U_1''}\Big|_{l_2''=0} = \frac{R_2}{R_1 + R_2}
$$
\n
$$
G'' = \begin{bmatrix} \frac{1}{R_1 + R_2} & -\frac{R_2}{R_1 + R_2} \\ \frac{R_2}{R_2 + R_2} & R_1 || R_2 \end{bmatrix}
$$
\n
$$
G''^* = \begin{bmatrix} \frac{1}{R_1 + R_2} & \frac{R_2}{R_1 + R_2} \\ -\frac{R_2}{R_1 + R_2} & R_1 || R_2 \end{bmatrix}
$$

$$
G_{12}'' = \frac{l_1''}{l_2''}\Big|_{U_1''=0} = -\frac{R_2}{R_1 + R_2}
$$

$$
G_{22}'' = \frac{U_2''}{l_2''}\Big|_{U_1''=0} = R_1 || R_2
$$

Gesamtschaltung:

$$
G = \begin{bmatrix} \frac{1}{R_1 + R_2} & \frac{R_2}{R_1 + R_2} \\ -\frac{g_m}{g_0} - \frac{R_2}{R_1 + R_2} & \frac{1}{g_0} + R_1 || R_2 \end{bmatrix}
$$

- 4. Ansteuerung mit Spannungsquelle ⇒ Rückkopplung wirkungslos ⇒ mit Stromquelle ansteuern (hochohmig) ⇒ optimale Rückwirkung
- 5. Ausgangsimpedanz:

$$
Z_{aus} = \frac{U_2}{I_2}\Big|_{I_1=0}
$$
  
\n
$$
I_1 = 0
$$
  
\n
$$
\Rightarrow 0 = G_{11}U_1 + G_{12}U_2
$$
  
\n
$$
U_1 = -\frac{G_{12}}{G_{11}}I_2
$$
  
\n
$$
U_2 = -\frac{G_{12}G_{21}}{G_{11}}I_2 + G_{22}I_2
$$
  
\n
$$
Z_{aus} = -\frac{G_{12}G_{21}}{G_{11}} + G_{22}
$$
  
\n
$$
= R_2 \left(\frac{g_0}{g_m} + \frac{R_2}{R_1 + R_2}\right) + \frac{1}{g_0} + R_1 || R_2
$$

### Aufgabe 5 (11 Punkte): Stabilität, Netzwerktheorie

1.

$$
Z_{ein} = \frac{U}{I}
$$
  
\n
$$
Z_2I_L = j\omega L I_1
$$
  
\n
$$
U = Z_1I_L = Z_1Z_2\frac{1}{j\omega L}I
$$
  
\n
$$
Z_{ein} = \frac{Z_1Z_2}{j\omega L} \qquad \Rightarrow C^* = \frac{L}{Z_1Z_2}
$$

2. Betrachte beliebige Wirkungsfunktion des Netzwerks:

$$
\frac{I_1}{I_0} = \frac{\frac{1}{G}}{\frac{1}{G} + Z_{ein}} = \frac{\frac{1}{G}}{\frac{1}{G} + \frac{Z_1 Z_2}{j\omega L}}
$$

$$
= \frac{j\omega L \left(1 + \frac{j\omega}{\omega_2}\right)}{j\omega L \left(1 + \frac{j\omega}{\omega_2}\right) + \frac{Z_{10} Z_{20} G}{\gamma}}
$$

Nullstellen des Nenners (Polstellen) bestimmen:  $j\omega \to \infty$ 

$$
\gamma = Z_{10}Z_{20}G
$$
  
\n
$$
0 = \gamma + sL + \frac{s^2L}{\omega_2}
$$
  
\n
$$
0 = \gamma \frac{\omega_2}{L} + s\omega_2 + s^2
$$
  
\n
$$
s_{1,2} = -\frac{\omega_2}{2} \pm \sqrt{\left(\frac{\omega_2}{2}\right)^2 - \gamma \frac{\omega_2}{L}}
$$
  
\n
$$
\text{instabil } \Rightarrow \Re\left\{-\frac{\omega_2}{2} \pm \sqrt{\left(\frac{\omega_2}{2}\right)^2 - \gamma \frac{\omega_2}{L}}\right\} \ge 0
$$
  
\n
$$
\Rightarrow \gamma \frac{\omega_2}{L} < 0 \text{ mit } \omega_2 > 0, L > 0 \Rightarrow Z_{10}Z_{20} < 0
$$

3.

$$
i_0(t) = \delta(t)
$$
  
\n
$$
\frac{I(s)}{I_0(s)} = \frac{sL}{sL + s^2 \frac{L}{\omega_2} + g}
$$
  
\n
$$
I(s) = \frac{sL}{g + sL + s^2 \frac{L}{\omega_2}} I_0(s)
$$
  
\n
$$
\frac{I(s)}{I_0(s)} = \frac{sL}{\frac{L}{\omega_2}(s - s_1)(s - s_2)} = \frac{s\omega_2}{(s - s_1)(s - s_2)}
$$
  
\n
$$
i(t) = \mathcal{L}^{-1} \{I(s)\}
$$
  
\n
$$
= \mathcal{L}^{-1} \left\{ \frac{s\omega_2}{(s - s_1)(s - s_2)} \right\}
$$
  
\n
$$
= \sum_{i=1}^2 \frac{Z(s)}{N'(s)} e^{st} \Big|_{s = s_i}
$$
  
\n
$$
= \frac{s\omega_2}{s - s_2} e^{st} \Big|_{s = s_1} + \frac{s\omega_2}{s - s_1} e^{st} \Big|_{s = s_2}
$$
  
\n
$$
= \omega_2 \left( \frac{s_1}{s_1 - s_2} e^{s_1 t} + \frac{s_2}{s_2 - s_1} e^{s_2 t} \right)
$$

mit  $I_0(s) = \mathcal{L}\{\delta(t)\} = 1$ 

### Aufgabe 6 (16 Punkte): Gleichtakt-, Gegentaktzerlegung

1.

$$
U^{+} = \frac{U_1 + U_2}{2} = \frac{U_1 - U_1(1 - \alpha)}{2} = \frac{\alpha}{2}U_1
$$

$$
U^{-} = \frac{U_1 - U_2}{2} = \frac{U_1 + U_1(1 - \alpha)}{2} = (1 - \frac{\alpha}{2})U_1
$$

2.

$$
R_1 = R_2
$$
  
\n
$$
C_1 = C_2
$$
  
\n
$$
Z_3 + j\omega L_1 = Z_4 + j\omega L_2
$$

3. Zerlegung in Gleich- und Gegentakt:

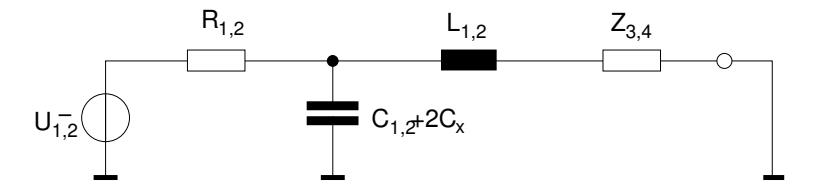

Abbildung 1: Gegentakt

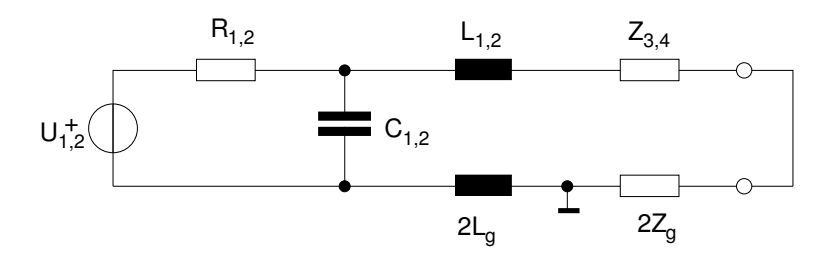

Abbildung 2: Gleichtakt

4. Ersetzen der Spannungsquellen durch Stromquellen:

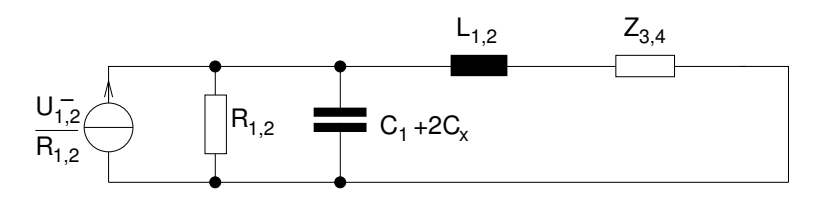

Abbildung 3: Gegentakt

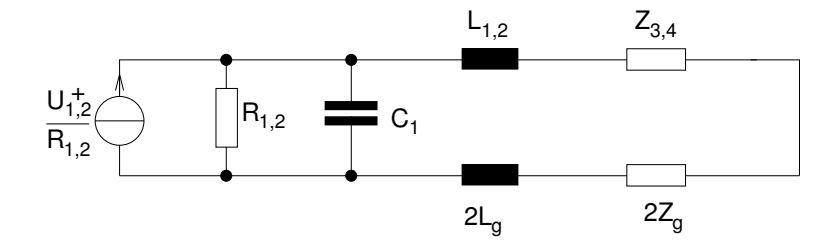

Abbildung 4: Gleichtakt

$$
Z^{*-} = Z_3 + j\omega L_1
$$
  
\n
$$
Z^{*+} = Z_3 + j\omega L_1 + 2Z_g + 2j\omega L_g
$$
  
\n
$$
I_{3,4}^{-} = \pm \frac{(1 - \frac{\alpha}{2}) U_1}{R_1} \frac{R_1 \frac{1}{j\omega(C_1 + 2C_x)}}{R_1 \frac{1}{j\omega(C_1 + 2C_x)} + Z^{*-}R_1 + Z^{*-} \frac{1}{j\omega(C_1 + 2C_x)}}
$$
  
\n
$$
I_{3,4}^{+} = \frac{\frac{\alpha}{2} U_1}{R_1} \frac{R_1 \frac{1}{j\omega C_1}}{R_1 \frac{1}{j\omega C_1} + Z^{*+}R_1 + Z^{*+} \frac{1}{j\omega C_1}}
$$
  
\n
$$
I_3 = I_3^- + I_3^+
$$
  
\n
$$
I_4 = I_4^- + I_4^+
$$

$$
I_3 - I_4 = 2I_3^-
$$
  
=  $2\frac{(1 - \frac{\alpha}{2})U_1}{R_1} \frac{R_1 \frac{1}{j\omega(C_1 + 2C_x)}}{R_1 \frac{1}{j\omega(C_1 + 2C_x)} + Z^{*-}R_1 + Z^{*-} \frac{1}{j\omega(C_1 + 2C_x)}}$   
 $\Rightarrow Z^{*-}$  ist keine Funktion von  $L_g$ 

## Aufgabe 7 (15 Punkte): Operationsverstärker, Bode-Diagramm.

1. Ersatzschaltbild:

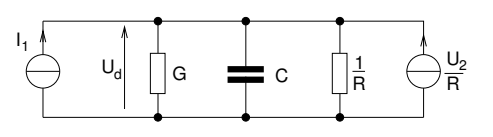

a)

$$
U_d = \left(G + j\omega C + \frac{1}{R}\right)^{-1} \left(I_1 + \frac{U_2}{R}\right)
$$
  

$$
I_1 + \frac{1}{R}U_2 = \left(G + j\omega C + \frac{1}{R}\right) \frac{-U_2}{V_u}
$$
  

$$
I_1 = U_2 \left[-\frac{G + j\omega C + \frac{1}{R}}{V_u} - \frac{1}{R}\right]
$$
  

$$
F(j\omega) = \frac{U_2}{I_1} = \frac{1}{-\frac{G + j\omega C + \frac{1}{R}}{V_u} - \frac{1}{R}}
$$

mit  $v_u U_d = -U_2$ 

b)

$$
lim_{v_u \to \infty} F(j\omega) = \frac{1}{-\frac{1}{R}} = -R = \frac{1}{F_2}
$$

c)

$$
F_2 = -\frac{1}{R}
$$
  
\n
$$
F(j\omega) = \frac{1}{-\frac{G+j\omega C + \frac{1}{R}}{V_u} - \frac{1}{R}}
$$
  
\n
$$
= \frac{-\frac{V_u}{G+j\omega C + \frac{1}{R}}}{1 - \frac{1}{R}\frac{-V_u}{G+j\omega C + \frac{1}{R}}}
$$
  
\n
$$
F_a(j\omega) = \frac{-V_u}{\frac{1}{R^*}} - \frac{V_u}{\frac{1}{R^*}} = \frac{-R^*V_u}{1 + j\omega R^*C}
$$

2. a)

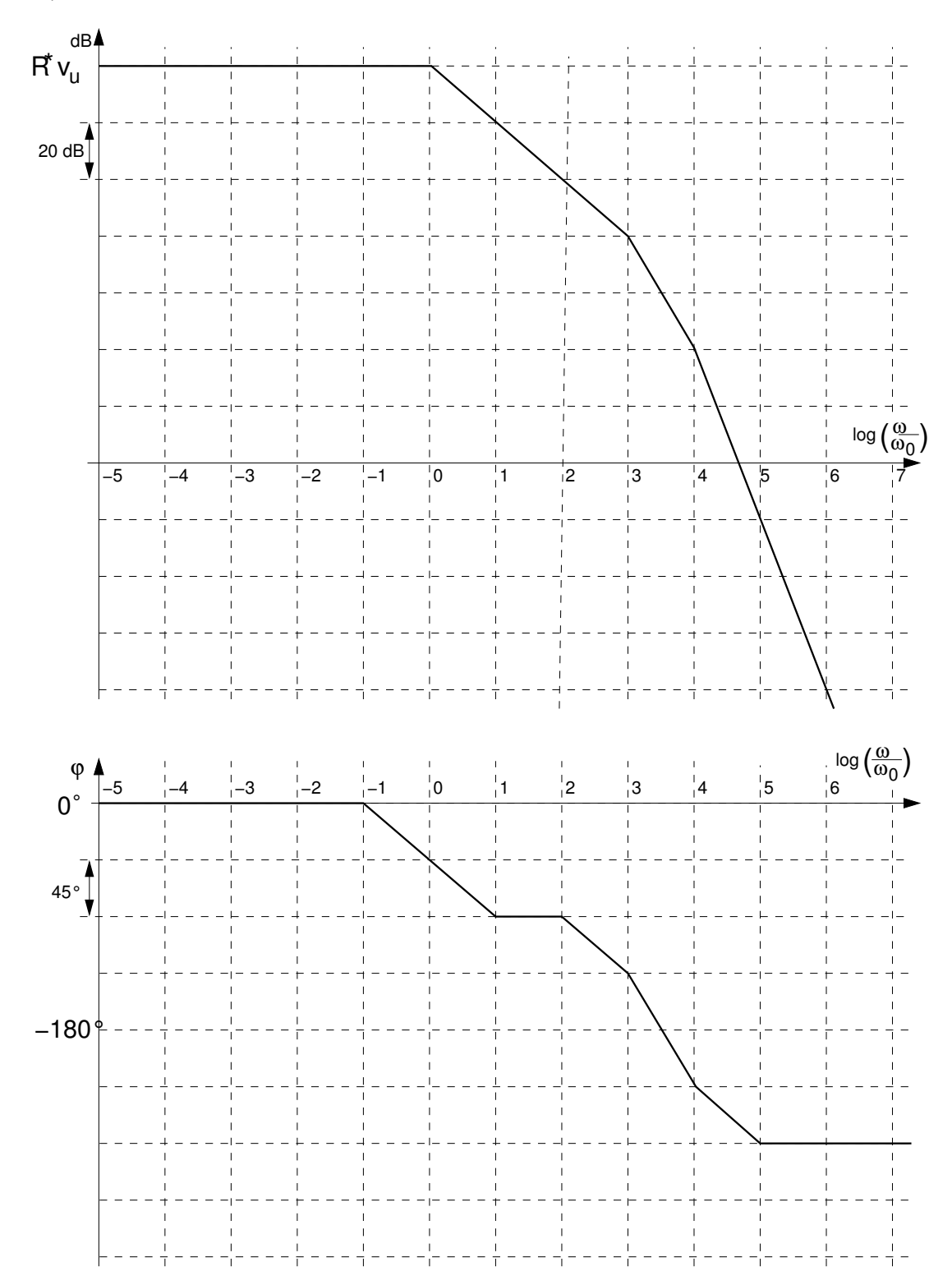

b)

$$
\left|\frac{1}{F_2}\right| = F_a(\omega_{45^\circ})
$$
  

$$
F_a(\omega_{45^\circ}) = \frac{F_a(\omega \to 0)}{1000} = \frac{-R^*v_u}{1000}
$$
  

$$
\Rightarrow |F_2| = \frac{1000}{R^*v_u}
$$

$$
1 = F_2 \cdot F_a = \left| \frac{-R^* v_u}{1 \Omega \omega_0 R^* C} \right| \qquad \qquad \omega_0 \gg \omega_x
$$

$$
1 \Omega \omega_0 R^* C = R^* v_u
$$

$$
C = \frac{v_u}{\omega_0 1 \Omega}
$$